Dane aktualne na dzień: 17-05-2024 07:25

Link do produktu: [https://hurt.zabezpieczeniapoznan.pl/rejestrator-ip-ds-7108ni-q18pd-8-kanalow-8-poe-hikvision](https://hurt.zabezpieczeniapoznan.pl/rejestrator-ip-ds-7108ni-q18pd-8-kanalow-8-poe-hikvision-p-19298.html)[p-19298.html](https://hurt.zabezpieczeniapoznan.pl/rejestrator-ip-ds-7108ni-q18pd-8-kanalow-8-poe-hikvision-p-19298.html)

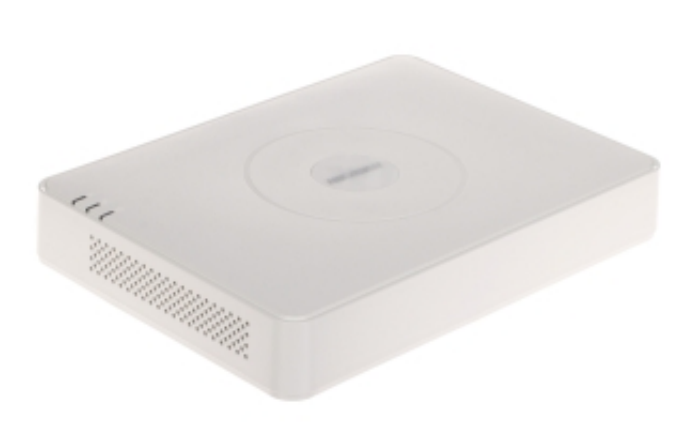

## REJESTRATOR IP DS-7108NI-Q1/8P(D) 8 KANAŁÓW, 8 PoE Hikvision

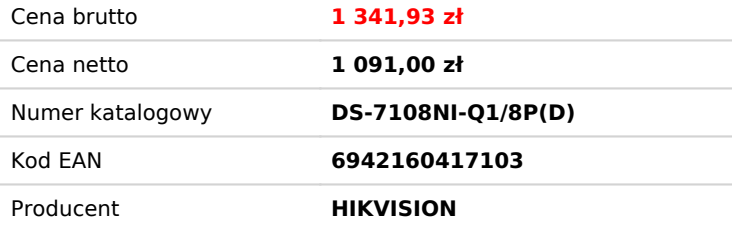

## Opis produktu

Rejestrator cyfrowy DS-7108NI-Q1/8P(D) to profesjonalne urządzenie stosowane w instalacjach monitoringu IPRejestracja odbywa się w standardzie kompresji H.265+, pozwalającym na uzyskanie najlepszej jakości obrazu przy wykorzystaniu minimalnej przepustowości sieci i pojemności dyskowej

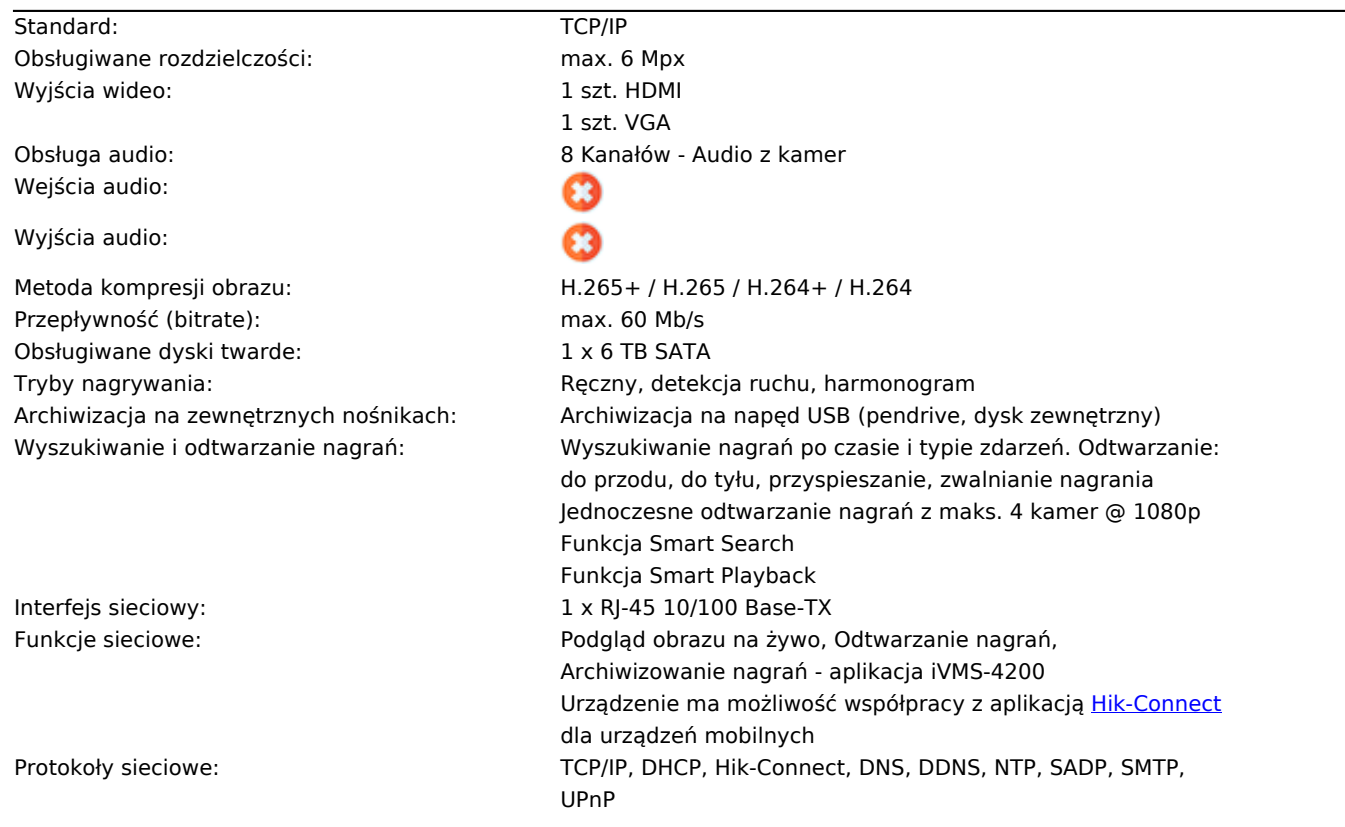

ONWIF slny adres IP: 192.168.1.64 Domyślny login / hasło administratora: admin / -

Hasło administratora należy ustawić przy pierwszym uruchomieniu

Dostęp z telefonu komórkowego: